## fminsearch

function  $y=sin1(x)$ 

 $y=sin(x);$ 

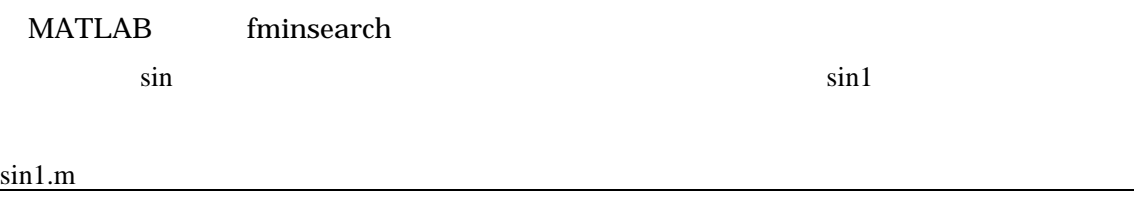

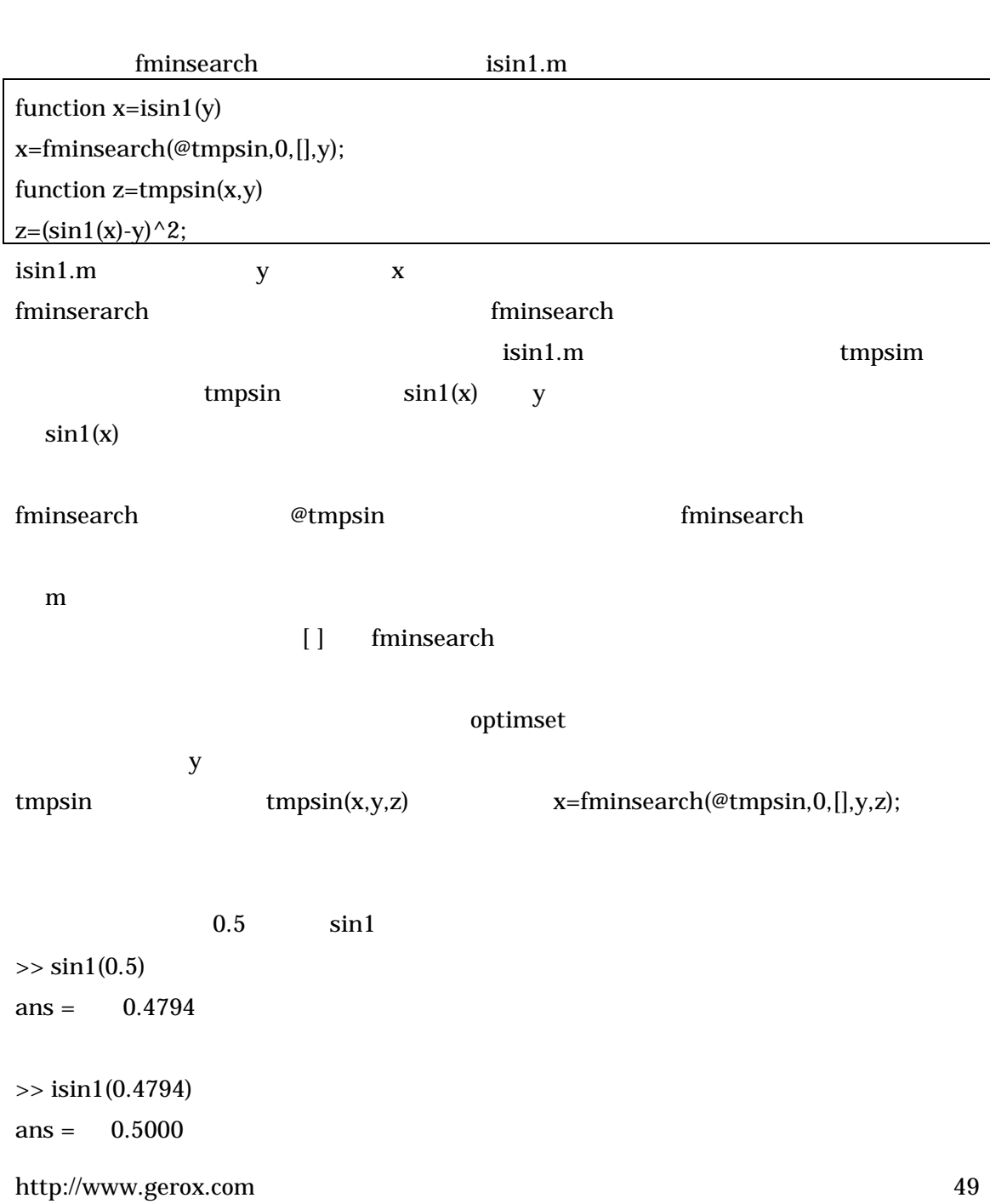

 $z = function(x, y)$   $x, y$ **MATLAB** 

sin2.m

function  $z=sin2(x,y)$ 

 $z=sin(x)+cos(y);$ 

sin cos

isin2.m

function  $[x,y] = i\sin 2(z)$ xx=fminsearch(@tmpsin,[0;0],[],z);  $x=xx(1);y=xx(2);$ function zz=tmpsin(xx,z)  $x=xx(1);y=xx(2);$  $zz=(\sin 2(x,y)-z)^2$ ;

 $\gg$  sin2(-0.9187,0.7755) ans =  $-0.0807$ 

>> [x,y]=isin2(-0.0807)

- $x = -0.9186$
- $y = 0.7755$

 $[0;0]$ 

 $x, y$